## VB [3] PDF

## https://www.100test.com/kao\_ti2020/180/2021\_2022\_\_E7\_AD\_89\_ E7\_BA\_A7\_E8\_80\_83\_E8\_c97\_180264.htm

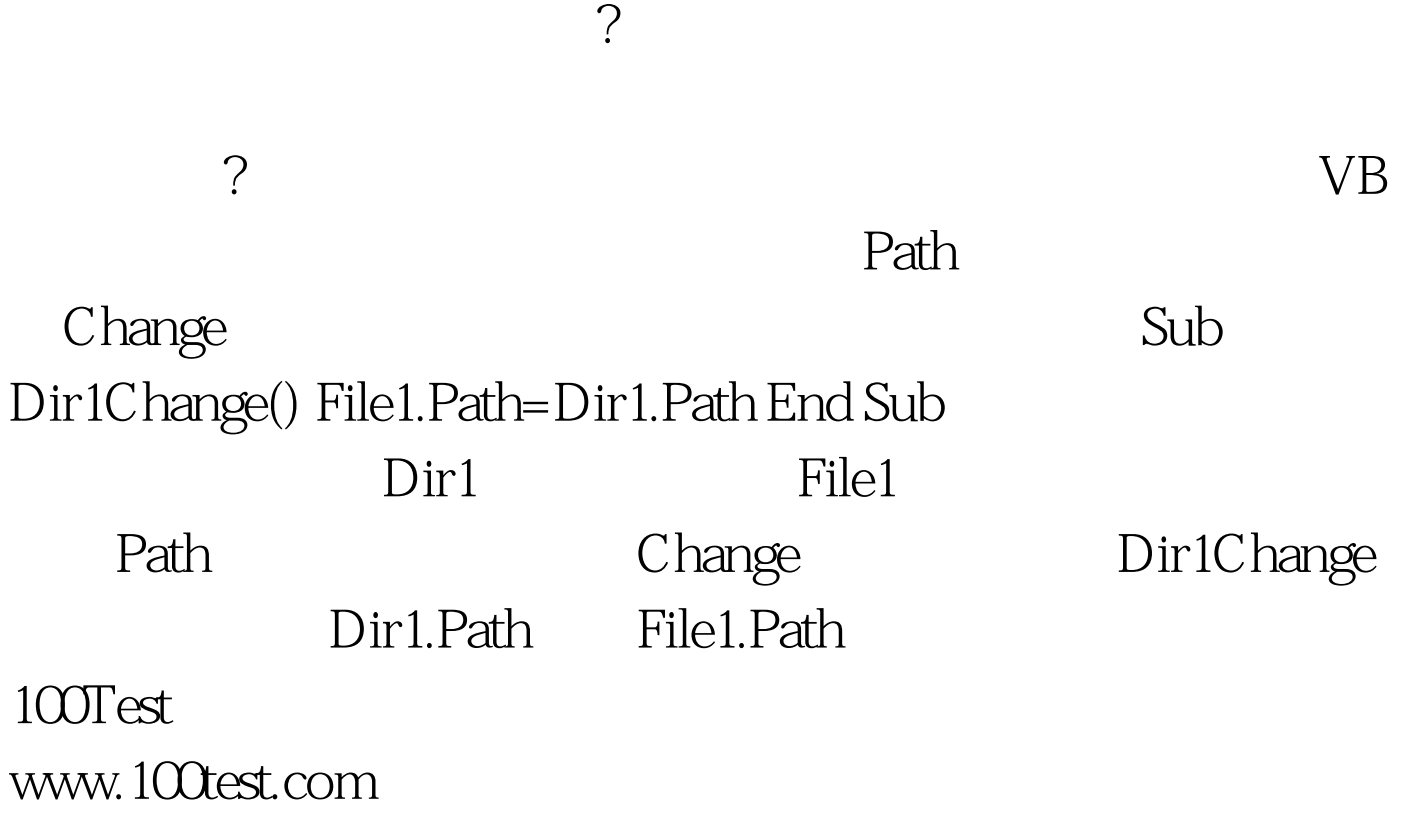